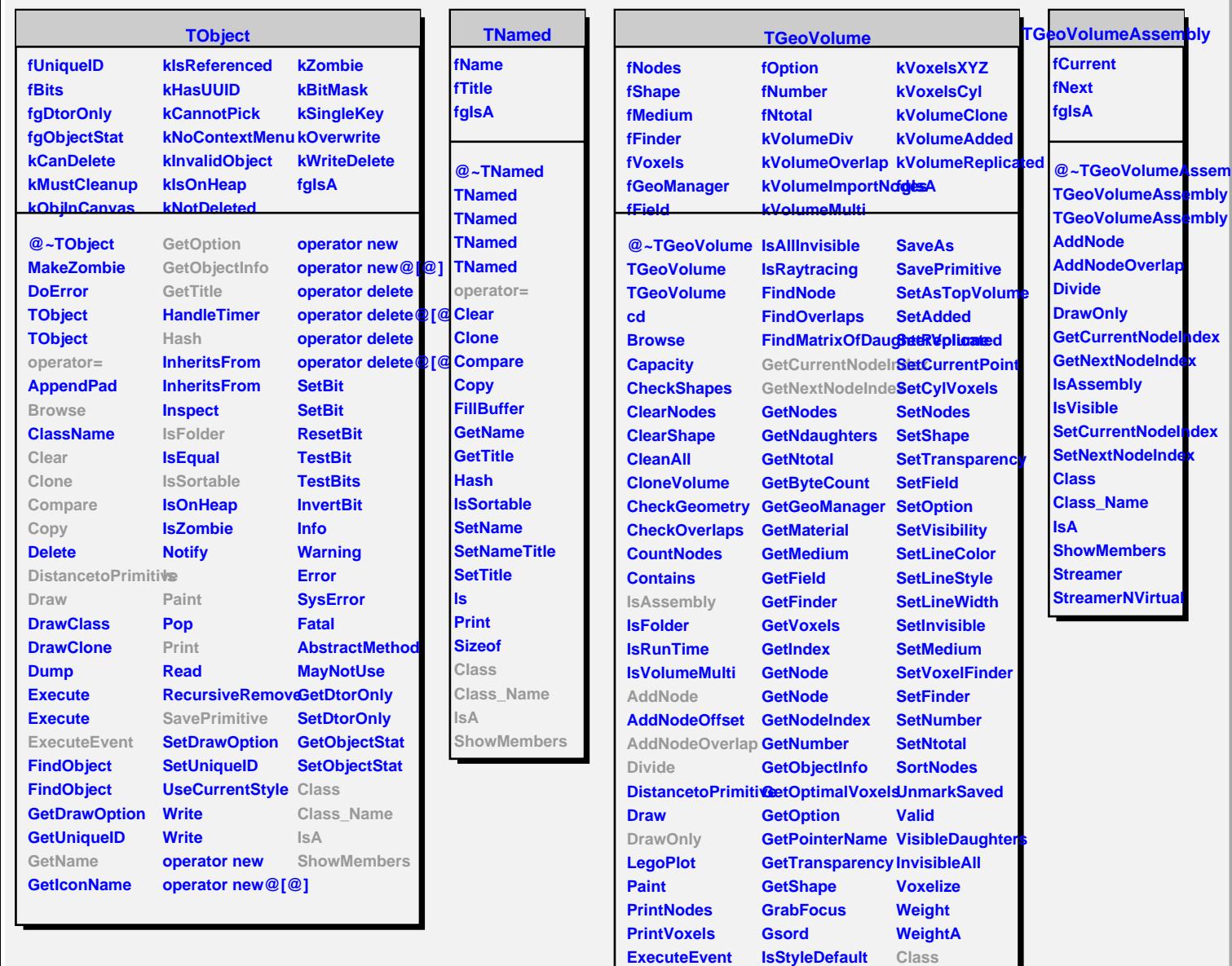

**IsAdded IsReplicated IsCylVoxels IsXYZVoxels IsTopVolume IsValid IsVisible**

**IsVisibleDaughterRaytrace** 

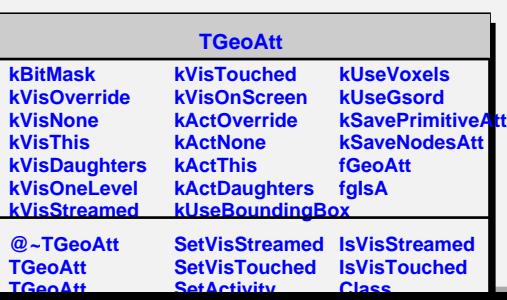

**InspectMaterial Class\_Name**

**MakeCopyVolume ShowMembers MakeCopyNodes Streamer OptimizeVoxels StreamerNVirtual**

**IsA**

**InspectShape**

**RandomPoints RandomRays**